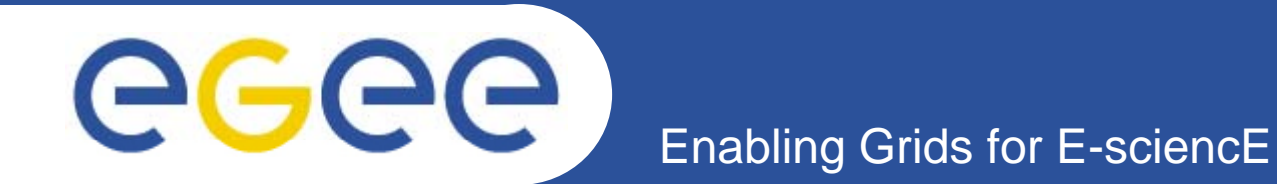

## **≣** quattor **Status of migration to SourceForge**

*Stephen Childs Trinity College Dublin & Grid-Ireland*

*6th quattor workshop 28th September 2008 28t*

> **Information Society** and Media

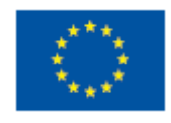

**www eu egee org www.eu-egee.org**

EGEE-III INFSO-RI-222667

EGEE and gLite are registered trademarks

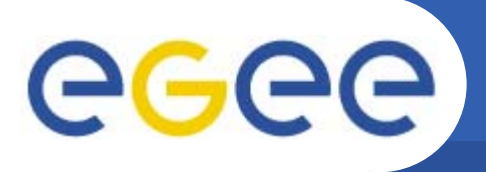

- • **All quattor collaborative resources historically located at CERN:**
	- Mailing lists, CVS repository, Savannah bug-tracker
- $\bullet$  **Decided to move source repository to SourceForge**
	- Removes need for CERN account
	- Makes it clear that quattor is an open-source community
	- Not dependent on one or two admins

- Test migration of source code starting with core NCM components
- $\bullet$  **SF project SF "quattor quattor" created during last workshop**
	- Wiki set up: now primary entry point for quattor (quattor.org)
	- –Idea is that anyone in community can add content (e.g. case studies)
- $\bullet$  **If you want to contribute please send me your SF username (create an account if you don't have one)**

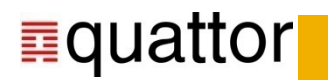

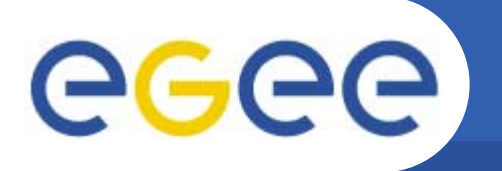

**Status of code migration**

- $\bullet$  **Set of core modules decided on**
	- aii,ccm,documentation,ncm-cdispd,ncm-components/core,ncm-components/lcg-2,ncm-components/glite, ncm-components/lib,ncm-ncd,ncm-query, ncmtemplate,pan-templates,perl-CAF,perl-LC,quattor-build-tools,rpmt-py,spma,util
- $\bullet$ **Method of exporting CERN CVS tested**

- Using cvs2svn: allows full history to be transferred to Subversion
- •**Prototype of build tools with support for SVN**
- $\bullet$  **Sticking point is integration of build tools**
	- Previously referenced with relative include (../../../quattor-build-tools)
	- –In SVN, code in branches and tags is a different distance from root
	- Need different solution (see later)

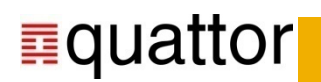

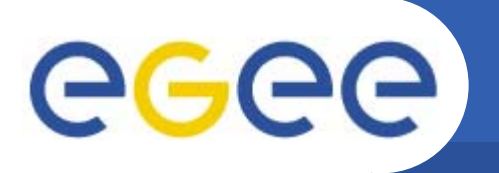

- $\bullet$ **See http://quattor.svn.sourceforge.net/viewvc/quattor/ for current**
- $\bullet$  **Principle: trunk checkout should be same as current CVS**
	- Should be possible to build any product directly
- $\bullet$  **SVN handles tags (and branches) differently to CVS tags differently**
	- Appear as separate directories in the tree

- e.g. tags/aii/2.3.3
- $-$  Local tag hierarchy appears *within* products
	- e.g. tags/ncm-components/core/ncm-accounts/3.0.17
- "Global" or "release" tags currently also appear within products
	- e.g. tags/ncm-components/core/ncm-accounts/quattor\_1\_2
	- Should a release tag contain a tree with tagged products instead?
	- e.g. tags/release/quattor/1.2/ncm-components/core/ncm-accounts
	- **Complete tagged release can then be checked out easily**
- •**Management of tags should be encapsulated in build tools anyway be**

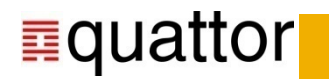

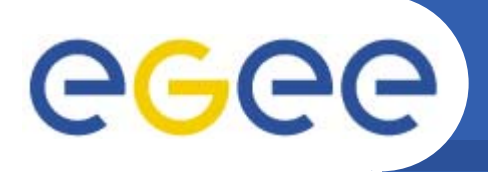

## **quattor build tools (1)**

- • **Discussion on mailing list Jul-Aug 2008 decided on including quattor build tools in every version of every product's directory**
	- Use Subversion's externals feature to pull them in automatically
	- Allows any tag of any product to be checked out and built
	- Problem is speed: now takes ~17 minutes to update tree!

## $\bullet$ **Alternative proposal (Luis) to build tag versions from within trunk**

- Add make tag=<tag-name> option to build tools
	- svn switch the current directory to the relevant tag
	- **Build component from tagged version**

- **SVD** switch back to trunk version
- Pros
	- **Build tools not checked out multiple times**
	- No impact on frequent use case of building from trunk
- Cons
	- **Requires more work by build tools**
	- Contents of tags area don't build directly
	- **Could be a little confusing**

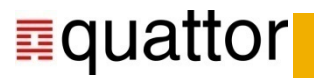

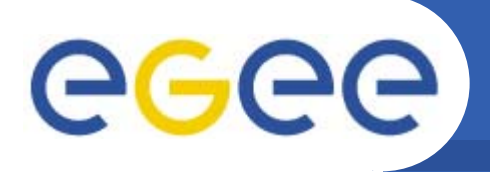

## **quattor build tools (2)**

- • **Quicker solution that doesn't require build tools changed**
	- – Instead of one copy per version per product just put them where needed
		- $-$  trunk/
- *(for aii, ccm, etc.)*
- tags/ncm-components *(for tagged components)*

- $\blacksquare$  tags/aii *(for aii sub-components)*
- possibly a few more ...
- Pros
	- No extra work in build tools
	- **Build tools only checked out a small number of times**
	- No impact on frequent use case of building from trunk
	- Can build directly from within tags
- Cons
	- Could be a little confusing having build tools spread around
- $\bullet$ **Could do this first, then add previous suggestion**

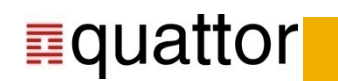

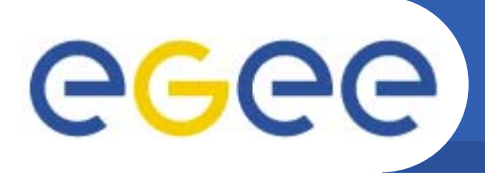

- **1.Decide (now) on structure of release tags (if local tags OK?)**
- **2.Decide (now) on preferred build tools solution**

- **3. MEP and SC to implement agreed scheme on current SF**
- **4.Community to test this**
- 5. Set deadline (before end of year) for making CERN CVS read-only
- **6. Make sure all users (especially CERN) are aware of changeover**
- **7.Re-export contents of CERN CVS to SF and correct structure**
- **8. Declare SF code repository open for business!**
- $\bullet$  **Track progress at http://quattor.wiki.sourceforge.net/MigrationToSf**
- $\bullet$ **Talk about issue trackers, mailing lists, etc., at next workshop?**

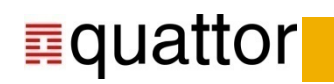